[BACK TO SCHOOLS ITQ](https://theingots.org/community/ITQ_unit_development) **[1]**

[Handbook home page](https://theingots.org/community/handbook2) **[2]**

.

- [General guidance for interpreting QCF qualification levels](https://theingots.org/community/QCF_levels) [3]
- **[Link to assessor's guide to interpreting the criteria for this unit](https://theingots.org/community/sil1u29x)** [4]
- Click on the links in the table below for specific guidance on the assessment criteria.
- National Strategies [APP criteria](http://nationalstrategies.standards.dcsf.gov.uk/focuses/959/861/110166) [5] are relevant from Entry 3 upwards.
- References to [personal learning and thinking skills \(PLTS\)](http://curriculum.qcda.gov.uk/key-stages-3-and-4/skills/plts/planning-for-plts/index.aspx) [6]

# **Level 1, Unit 29 - Set Up an IT System (3 credits)**

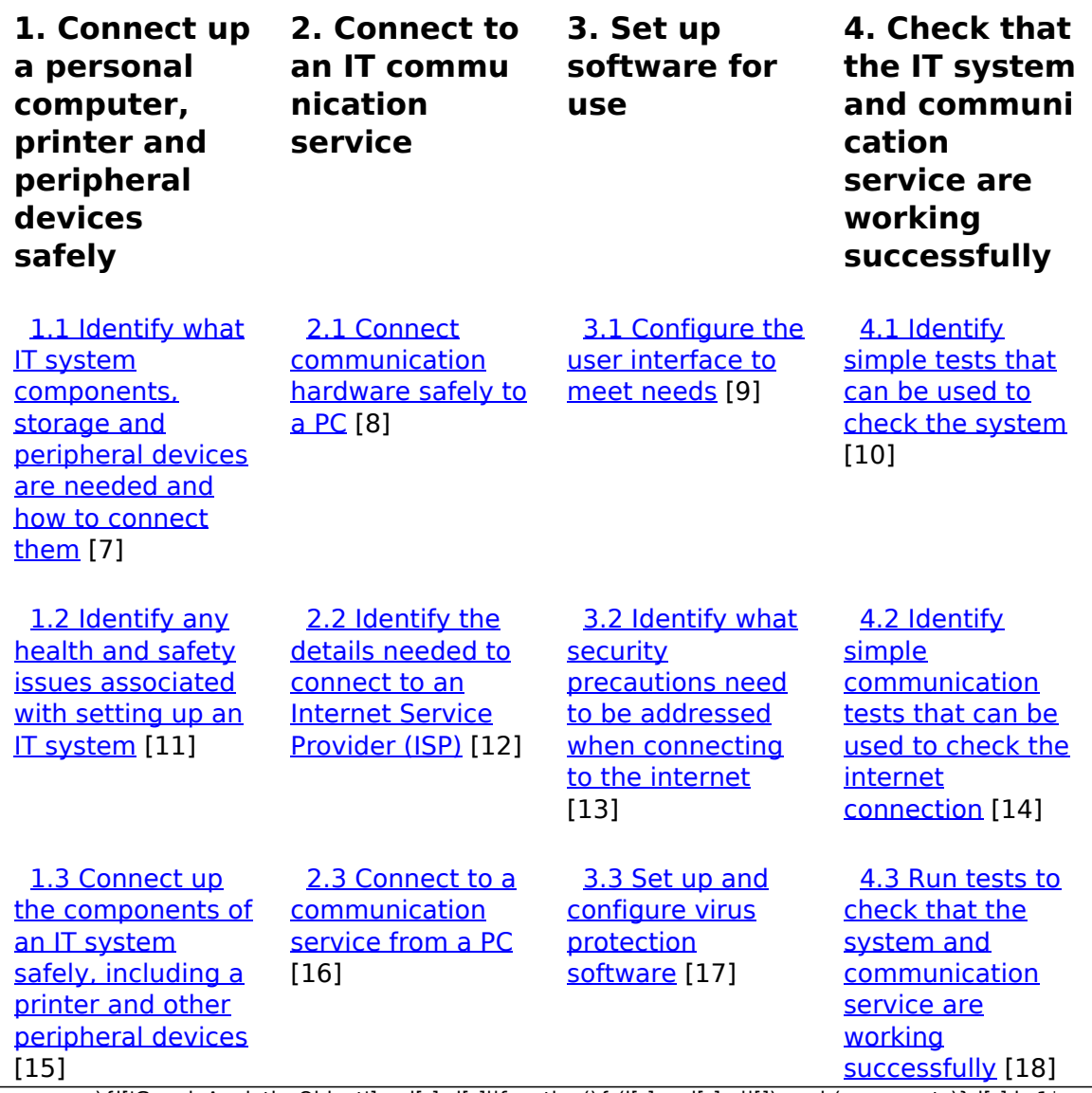

(function(i,s,o,g,r,a,m){i['GoogleAnalyticsObject']=r;i[r]=i[r]||function(){ (i[r].q=i[r].q||[]).push(arguments)},i[r].l=1\*new Date();a=s.createElement(o), m=s.getElementsByTagName(o)[0];a.async=1;a.src=g;m.parentNode.insert**Before**ຢຸ້*α*)ກົຟປ })(window,document,'script','//www.google-analytics.com/analytics.js','ga'); ga('create', 'UA-46896377-2', 'auto'); ga('send', 'pageview');

 [1.4 Connect](https://theingots.org/community/sil1u29x#1.4) [removable](https://theingots.org/community/sil1u29x#1.4) [storage media to](https://theingots.org/community/sil1u29x#1.4) [a PC safely](https://theingots.org/community/sil1u29x#1.4) [19]

 [3.4 Set up files](https://theingots.org/community/sil1u29x#3.4) [and software to](https://theingots.org/community/sil1u29x#3.4) [meet needs](https://theingots.org/community/sil1u29x#3.4) [20]

 [4.4 Identify how](https://theingots.org/community/sil1u29x#4.4) [to report faults](https://theingots.org/community/sil1u29x#4.4) [and seek expert](https://theingots.org/community/sil1u29x#4.4)  $help$  [21]

 [4.5 Respond to](https://theingots.org/community/sil1u29x#4.5) [error messages](https://theingots.org/community/sil1u29x#4.5) [and report faults](https://theingots.org/community/sil1u29x#4.5) [as appropriate](https://theingots.org/community/sil1u29x#4.5) [22]

# **Links to ITQ units**

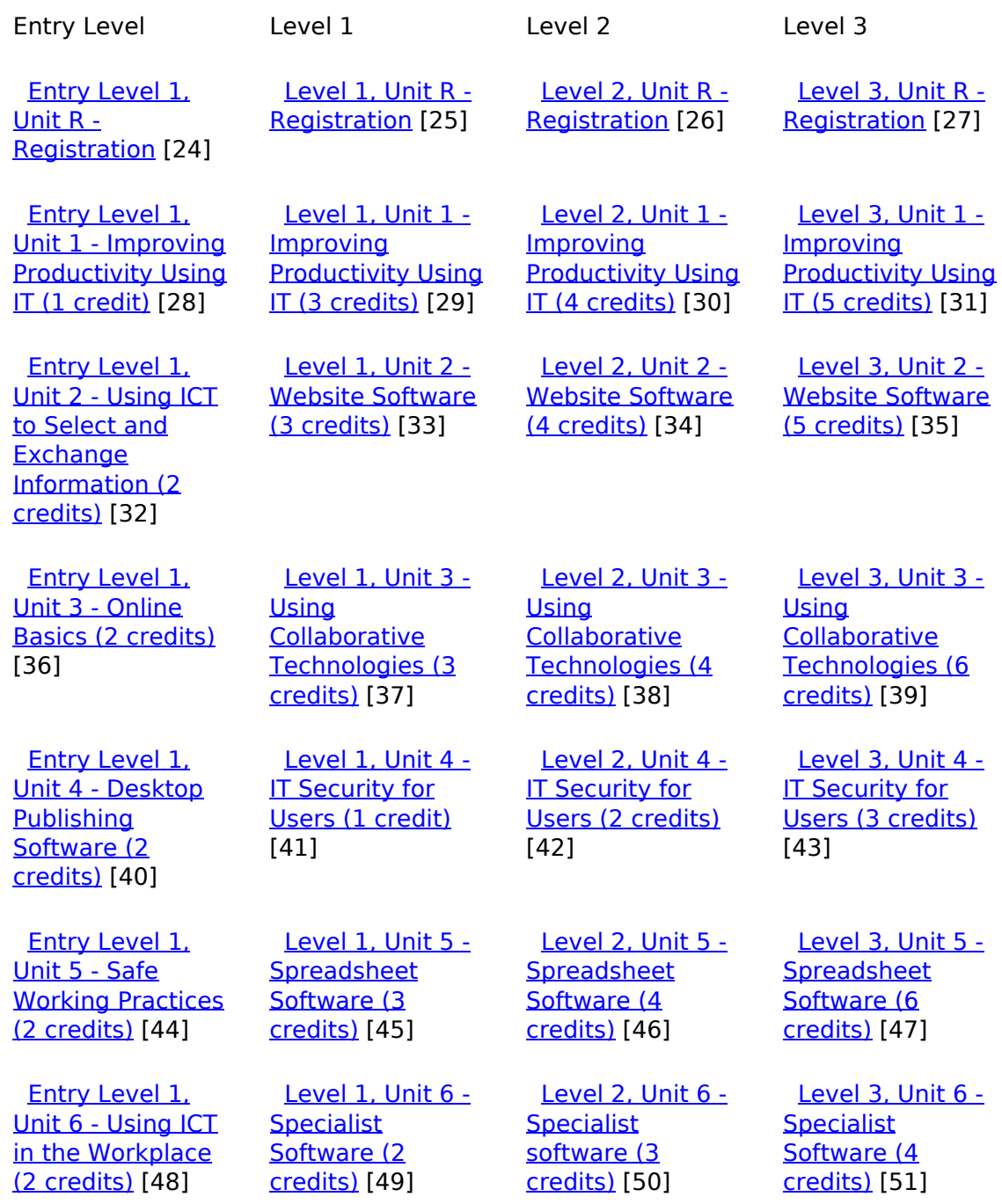

(function(i,s,o,g,r,a,m){i['GoogleAnalyticsObject']=r;i[r]=i[r]||function(){ (i[r].q=i[r].q||[]).push(arguments)},i[r].l=1\*new Date();a=s.createElement(o), m=s.getElementsByTagName(o)[0];a.async=1;a.src=g;m.parentNode.insert**Bෂ@e**ද?aກກ })(window,document,'script','//www.google-analytics.com/analytics.js','ga'); ga('create', 'UA-46896377-2', 'auto'); ga('send', 'pageview'); Paggre2a,pfnl)1

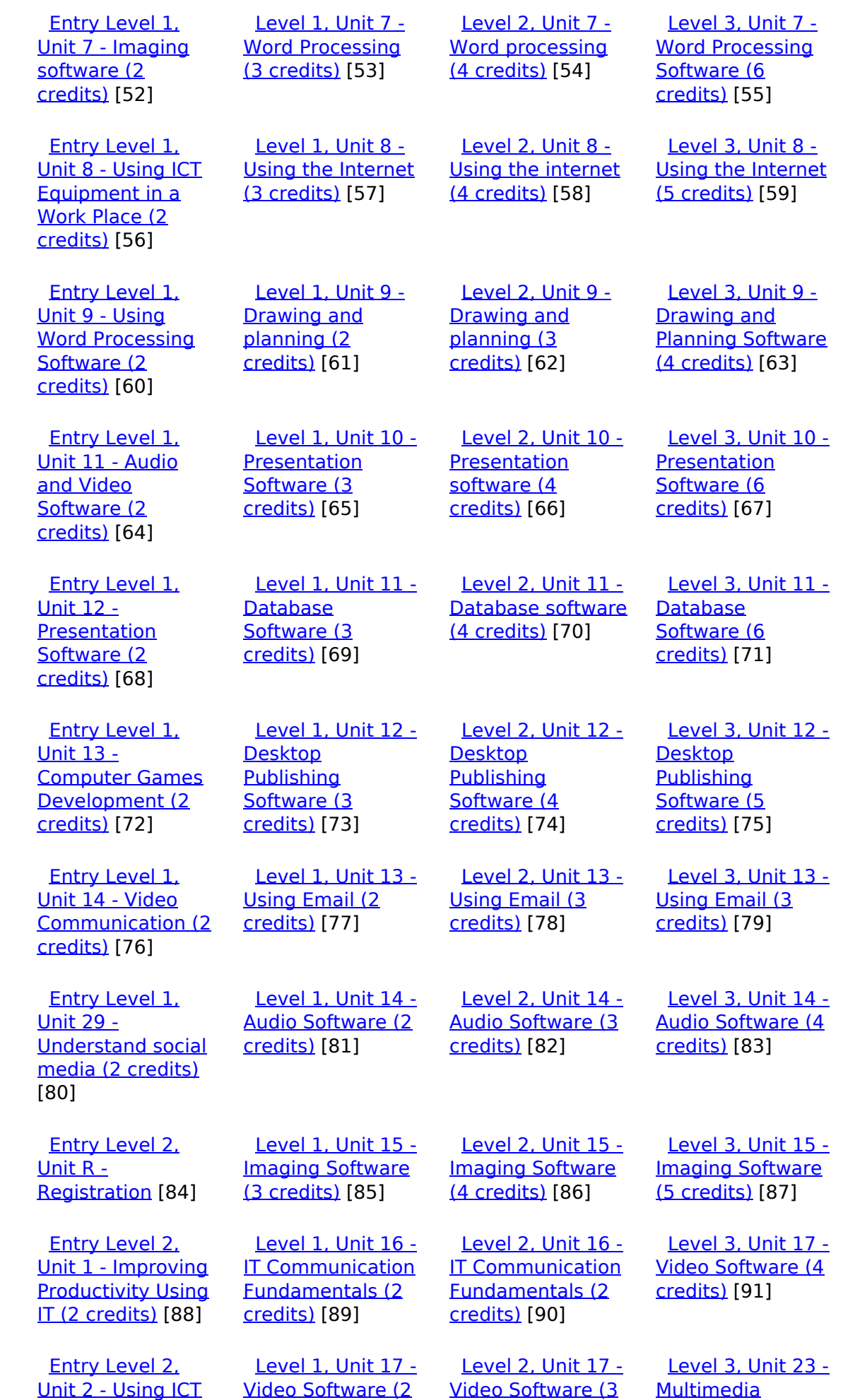

[\(function\(i,s,o,g,r,a,m\){i\['GoogleAnalyticsObject'\]=r;i\[r\]=i\[r\]||function\(\){ \(i\[r\].q=i\[r\].q||\[\]\).push\(arguments\)},i\[r\].l=1\\*new](https://theingots.org/community/siel2u2) Date();a=s.createElement(o), m=s.getElementsByTagName(o)[0];a.async=1;a.src=g;m.parentNode.insert**Before**??aภm [}\)\(window,document,'script','//www.google-analytics.com/analytics.js','ga'\); ga\('create', 'UA-46896377-2', 'auto'\); ga\('send',](https://theingots.org/community/siel2u2) ['pageview'\);](https://theingots.org/community/siel2u2) <del>Ba</del>gore3a, fnl) 1

-->

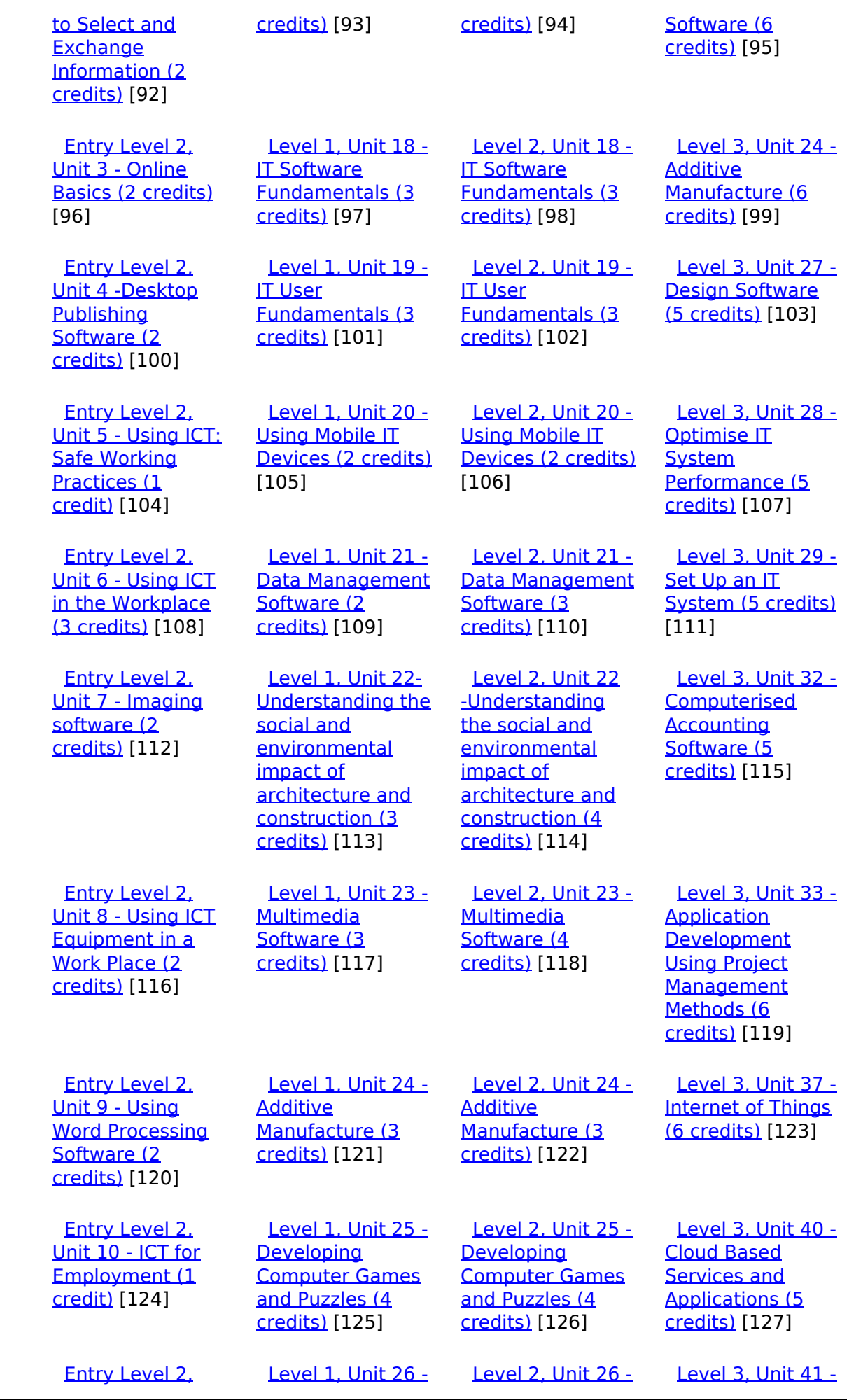

[\(function\(i,s,o,g,r,a,m\){i\['GoogleAnalyticsObject'\]=r;i\[r\]=i\[r\]||function\(\){ \(i\[r\].q=i\[r\].q||\[\]\).push\(arguments\)},i\[r\].l=1\\*new](https://theingots.org/community/siel2u11) Date();a=s.createElement(o), m=s.getElementsByTagName(o)[0];a.async=1;a.src=g;m.parentNode.insert**Bෂ@ee{**aንከቅ [}\)\(window,document,'script','//www.google-analytics.com/analytics.js','ga'\); ga\('create', 'UA-46896377-2', 'auto'\); ga\('send',](https://theingots.org/community/siel2u11) ['pageview'\);](https://theingots.org/community/siel2u11) Page 4 of 11

| <u> Unit 11 - Audio</u><br>and Video<br>Software (2<br>credits) [128]                                   | <b>Computer Games</b><br>Development (3<br>credits) [129]                                            | <b>Computer Games</b><br>Development (4<br>credits) [130]                                                                     | <b>Cloud Based</b><br><b>Systems and</b><br>Security (5<br>credits) [131]                    |
|----------------------------------------------------------------------------------------------------|----------------------------------------------------------------------------------------------------|----------------------------------------------------------------------------------------------------|----------------------------------------------------------------------------------------------|
| Entry Level 2.<br><u> Unit 12 -</u><br>Presentation<br>Software (2<br>credits) [132]                    | <b>Level 1, Unit 27 -</b><br><b>Design Software</b><br>(3 credits) [133]                             | Level 2, Unit 27 -<br><b>Design Software</b><br>(4 credits) [134]                                                             | Level 3, Unit 42 -<br><b>Undertaking a</b><br><b>RealWorld Project</b><br>(5 credits) [135]  |
| <b>Entry Level 2.</b><br>Unit 14 - Video<br><b>Communication (2)</b><br>credits) [136]                  | <b>Level 1, Unit 28 -</b><br><b>Optimise IT</b><br><b>System</b><br>Performance (2<br>credits) [137] | <b>Level 2, Unit 28 -</b><br><b>Optimise IT</b><br><b>System</b><br>Performance (4<br>credits) [138]                          | <b>Level 3, Unit 44 -</b><br><b>Bespoke Software</b><br>(4 credits) [139]                    |
| <b>Entry Level 2.</b><br>Unit 16 - Using<br>Collaborative<br>Technologies (2<br>credits) [140]          | Level 1, Unit 29 -<br>Set Up an IT<br>System (3 credits)<br>[141]                                    | <b>Level 2, Unit 29 -</b><br>Set Up an IT<br>System (4 credits)<br>$[142]$                                                    | Level 3, Unit 57 -<br>Networking<br><b>Fundamentals (5</b><br>credits) [143]                 |
| <b>Entry Level 2.</b><br><u> Unit 26 -</u><br><b>Computer Games</b><br>Development (2<br>credits) [144] | Level 1, Unit 30 -<br>CAD (3 credits)<br>[145]                                                       | <b>Level 2, Unit 30 -</b><br>CAD (3 credits)<br>$[146]$                                                                       | Level 3, Unit 60 -<br>Cisco CCNA 1 -<br>Introduction to<br>Networks (6<br>credits) [147]     |
| Entry Level 2.<br><u> Unit 29 -</u><br><b>Understand social</b><br>media (2 credits)<br>[148]           | Level 1, Unit 31 -<br><b>Internet Safety for</b><br>IT users (3 credits)<br>[149]                    | Level 2. Unit 32 -<br><b>Computerised</b><br><b>Accounting</b><br>Software (3<br>credits) [150]                               | Level 3. Unit 61 -<br>Cisco CCNA 2 -<br><b>Routing and</b><br>Switching (6<br>credits) [151] |
| <b>Entry Level 2.</b><br>Unit 32 - Website<br>Software (2)<br>credits) [152]                            | Level 1, Unit 32 -<br>Computerised<br><b>Accounting</b><br>Software (2<br>credits) [153]             | Level 2, Unit 33 -<br><b>Application</b><br>Development<br><b>Using Project</b><br>Management<br>Methods (4<br>credits) [154] | Level 3, Unit 62 -<br>Cisco CCNA 3 -<br><b>Scaling Networks</b><br>(6 credits) [155]         |
| <b>Entry Level 2.</b><br>Unit 36 - Specialist<br>Software (2<br>credits) [156]                          | Level 1, Unit 36 -<br><b>Financial</b><br>Modelling (3<br>credits) [157]                             | <b>Level 2, Unit 34 -</b><br><b>Developing skills</b><br>for project<br>management (4<br>credits) [158]                       | Level 3, Unit 63 -<br>Cisco CCNA 4 -<br>Connecting<br>Networks (6<br>credits) [159]          |
| Entry Level 3,<br>Unit R -<br><b>Registration</b> [160]                                                 | Level 1, Unit 38 -<br><b>Animation</b><br>Software (3<br>credits) [161]                              | Level 2, Unit 35 -<br><b>Using Project</b><br>Management<br>Software (4<br>credits) [162]                                     | <b>Level 3. Unit 64 -</b><br>Cisco - CCNA<br>Security (6<br>credits) [163]                   |
| <b>Entry Level 3.</b><br>Unit 1 - Improving                                                             | Level 1, Unit 39 -<br>Digital Art (3                                                                 | Level 2, Unit 38 -<br>Animation                                                                                               | Level 3, Unit 65 -<br>$Cisco -$                                                              |

[\(function\(i,s,o,g,r,a,m\){i\['GoogleAnalyticsObject'\]=r;i\[r\]=i\[r\]||function\(\){ \(i\[r\].q=i\[r\].q||\[\]\).push\(arguments\)},i\[r\].l=1\\*new](https://theingots.org/community/siel3u1) Date();a=s.createElement(o), m=s.getElementsByTagName(o)[0];a.async=1;a.src=g;m.parentNode.insert**Before**e(a,m) [}\)\(window,document,'script','//www.google-analytics.com/analytics.js','ga'\); ga\('create', 'UA-46896377-2', 'auto'\); ga\('send',](https://theingots.org/community/siel3u1) ['pageview'\);](https://theingots.org/community/siel3u1) Pagoreda, fnl) 1

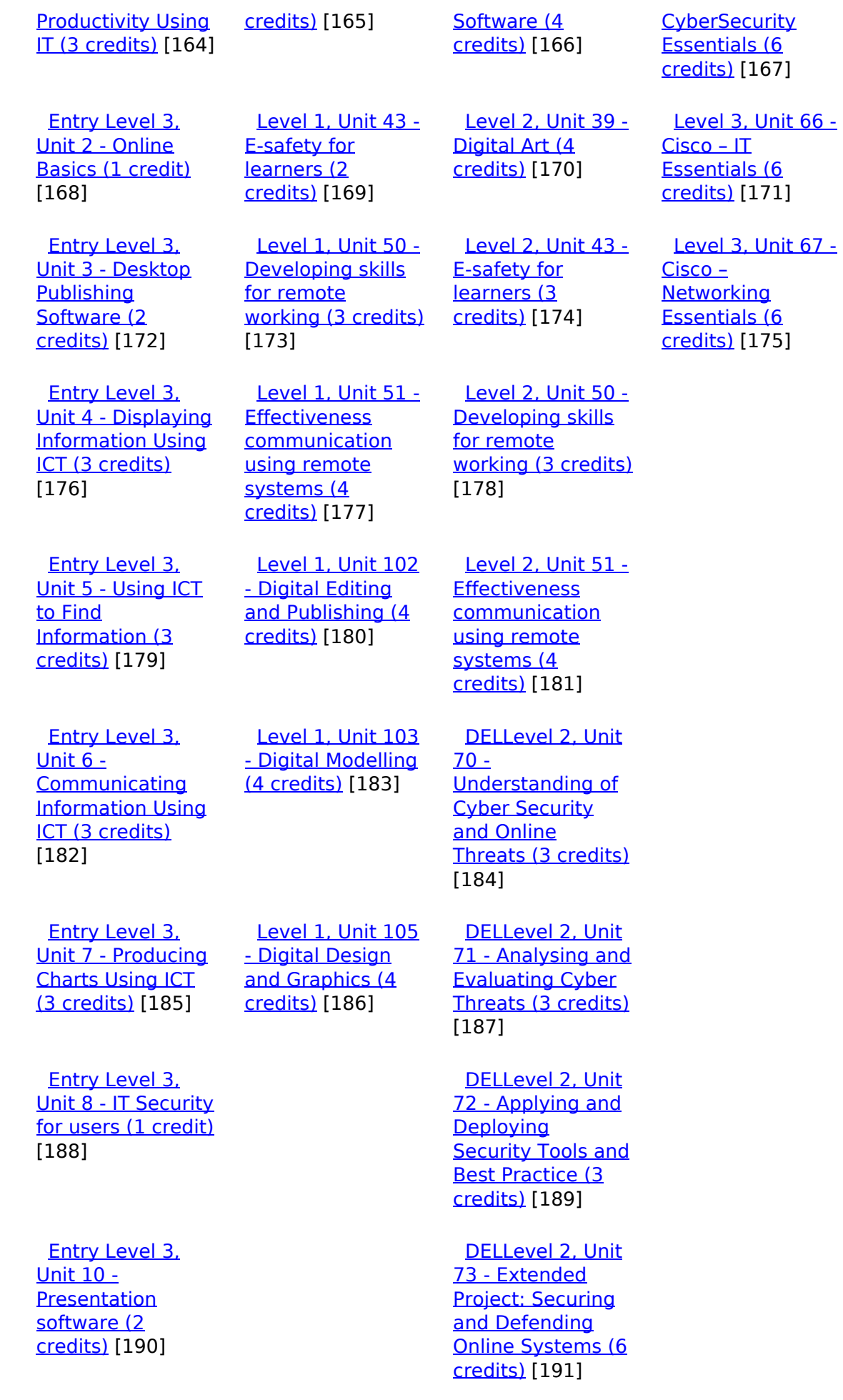

(function(i,s,o,g,r,a,m){i['GoogleAnalyticsObject']=r;i[r]=i[r]||function(){ (i[r].q=i[r].q||[]).push(arguments)},i[r].l=1\*new Date();a=s.createElement(o), m=s.getElementsByTagName(o)[0];a.async=1;a.src=g;m.parentNode.insert**Before**e(a,m) })(window,document,'script','//www.google-analytics.com/analytics.js','ga'); ga('create', 'UA-46896377-2', 'auto'); ga('send', 'pageview'); Page 6 of 11

 [Entry Level 3,](https://theingots.org/community/siel3u14) [Unit 14 - Audio](https://theingots.org/community/siel3u14) [and Video](https://theingots.org/community/siel3u14) [Software \(2](https://theingots.org/community/siel3u14) [credits\)](https://theingots.org/community/siel3u14) [192] [Entry Level 3,](https://theingots.org/community/siel3u15) [Unit 15 - Imaging](https://theingots.org/community/siel3u15) [Software \(2](https://theingots.org/community/siel3u15) [credits\)](https://theingots.org/community/siel3u15) [194] [Entry Level 3,](https://theingots.org/community/siel3u16) [Unit 16 - Using](https://theingots.org/community/siel3u16) **[Collaborative](https://theingots.org/community/siel3u16)** [Technologies \(3](https://theingots.org/community/siel3u16) [credits\)](https://theingots.org/community/siel3u16) [196] [Entry Level 3,](https://theingots.org/community/siel3u20) [Unit 20 -](https://theingots.org/community/siel3u20) [Introduction to](https://theingots.org/community/siel3u20) [Using mobile IT](https://theingots.org/community/siel3u20) [devices \(2 credits\)](https://theingots.org/community/siel3u20) [198] [Entry Level 3,](https://theingots.org/community/siel3u23) [Unit 23 -](https://theingots.org/community/siel3u23) [Multimedia](https://theingots.org/community/siel3u23) [Software \(2](https://theingots.org/community/siel3u23) [credits\)](https://theingots.org/community/siel3u23) [200] [Entry Level 3,](https://theingots.org/community/siel3u25) [Unit 25 -](https://theingots.org/community/siel3u25) [Developing](https://theingots.org/community/siel3u25) [Computer Games](https://theingots.org/community/siel3u25) [and Puzzles \(3](https://theingots.org/community/siel3u25) [credits\)](https://theingots.org/community/siel3u25) [202] [Entry Level 3,](https://theingots.org/community/siel3u26) [Unit 26 -](https://theingots.org/community/siel3u26) [Computer Games](https://theingots.org/community/siel3u26) [Development \(3](https://theingots.org/community/siel3u26) [credits\)](https://theingots.org/community/siel3u26) [204] [Entry Level 3,](https://theingots.org/community/siel3u28) [Unit 28 - Personal](https://theingots.org/community/siel3u28) [information](https://theingots.org/community/siel3u28) [management](https://theingots.org/community/siel3u28) [software \(1 credit\)](https://theingots.org/community/siel3u28) [205] [Entry Level 3,](https://theingots.org/community/siel3u32) [Unit 32 - Website](https://theingots.org/community/siel3u32) [Software \(2](https://theingots.org/community/siel3u32) [credits\)](https://theingots.org/community/siel3u32) [206]

[Level 2, Unit 80 -](https://theingots.org/community/sil2u80) [Digital Tools and](https://theingots.org/community/sil2u80) [Best Practice for](https://theingots.org/community/sil2u80) **[Project](https://theingots.org/community/sil2u80)** [Management \(5](https://theingots.org/community/sil2u80) [credits\)](https://theingots.org/community/sil2u80) [193]

[Level 2, Unit 81 -](https://theingots.org/community/sil2u81) [Digital Safety and](https://theingots.org/community/sil2u81) **[Security Policies](https://theingots.org/community/sil2u81)** [and Procedures \(4](https://theingots.org/community/sil2u81) [credits\)](https://theingots.org/community/sil2u81) [195]

 [Level 2, Unit 82 -](https://theingots.org/community/sil2u82) [Digital Editing and](https://theingots.org/community/sil2u82) [Publishing \(3](https://theingots.org/community/sil2u82) [credits\)](https://theingots.org/community/sil2u82) [197]

 [Level 2, Unit 83 -](https://theingots.org/community/sil2u83) [Digital Design and](https://theingots.org/community/sil2u83) [Graphics \(3](https://theingots.org/community/sil2u83) [credits\)](https://theingots.org/community/sil2u83) [199]

 [Level 2, Unit 84 -](https://theingots.org/community/sil2u84) [Digital Modelling](https://theingots.org/community/sil2u84) [and Data](https://theingots.org/community/sil2u84) [Management \(3](https://theingots.org/community/sil2u84) [credits\)](https://theingots.org/community/sil2u84) [201]

 [Level 2, Unit 85 -](https://theingots.org/community/sil2u85) [Virtual Reality and](https://theingots.org/community/sil2u85) [the Development](https://theingots.org/community/sil2u85) [Life Cycle \(4](https://theingots.org/community/sil2u85) [credits\)](https://theingots.org/community/sil2u85) [203]

 [Entry Level 3,](https://theingots.org/community/siel3u36) [Unit 36 - Specialist](https://theingots.org/community/siel3u36) [Software \(2](https://theingots.org/community/siel3u36) [credits\)](https://theingots.org/community/siel3u36) [156]

**Source URL:** https://theingots.org/community/sil1u29

#### **Links**

-->

[1] https://theingots.org/community/ITQ\_unit\_development

[2] https://theingots.org/community/handbook2

[3] https://theingots.org/community/QCF\_levels

[4] https://theingots.org/community/sil1u29x

[5] http://nationalstrategies.standards.dcsf.gov.uk/focuses/959/861/110166

[6] http://curriculum.qcda.gov.uk/key-stages-3-and-4/skills/plts/planning-for-plts/index.aspx

[7] https://theingots.org/community/sil1u29x#1.1

[8] https://theingots.org/community/sil1u29x#2.1

[9] https://theingots.org/community/sil1u29x#3.1

[10] https://theingots.org/community/sil1u29x#4.1

[11] https://theingots.org/community/sil1u29x#1.2

[12] https://theingots.org/community/sil1u29x#2.2

[13] https://theingots.org/community/sil1u29x#3.2

[14] https://theingots.org/community/sil1u29x#4.2

[15] https://theingots.org/community/sil1u29x#1.3

[16] https://theingots.org/community/sil1u29x#2.3 [17] https://theingots.org/community/sil1u29x#3.3

[18] https://theingots.org/community/sil1u29x#4.3

[19] https://theingots.org/community/sil1u29x#1.4

[20] https://theingots.org/community/sil1u29x#3.4

[21] https://theingots.org/community/sil1u29x#4.4

[22] https://theingots.org/community/sil1u29x#4.5

[23] https://theingots.org/community/sil1u29i

[24] https://theingots.org/community/siel1u0reg

[25] https://theingots.org/community/sil1u0reg [26] https://theingots.org/community/sil2u0reg

[27] https://theingots.org/community/sil3u0reg

[28] https://theingots.org/community/siel1u1

[29] https://theingots.org/community/sil1u1

[30] https://theingots.org/community/sil2u1

[31] https://theingots.org/community/sil3u1 [32] https://theingots.org/community/siel1u2

[33] https://theingots.org/community/sil1u2

[34] https://theingots.org/community/sil2u2

[35] https://theingots.org/community/sil3u2

[36] https://theingots.org/community/siel1u3

[37] https://theingots.org/community/sil1u3

[38] https://theingots.org/community/sil2u3

[39] https://theingots.org/community/sil3u3

[40] https://theingots.org/community/siel1u4

<sup>(</sup>function(i,s,o,g,r,a,m){i['GoogleAnalyticsObject']=r;i[r]=i[r]||function(){ (i[r].q=i[r].q||[]).push(arguments)},i[r].l=1\*new Date();a=s.createElement(o), m=s.getElementsByTagName(o)[0];a.async=1;a.src=g;m.parentNode.insert**Bෂ@e**&aภูกับฺปั })(window,document,'script','//www.google-analytics.com/analytics.js','ga'); ga('create', 'UA-46896377-2', 'auto'); ga('send', 'pageview');

-->

[41] https://theingots.org/community/sil1u4 [42] https://theingots.org/community/sil2u4 [43] https://theingots.org/community/sil3u4 [44] https://theingots.org/community/siel1u5 [45] https://theingots.org/community/sil1u5 [46] https://theingots.org/community/sil2u5 [47] https://theingots.org/community/sil3u5 [48] https://theingots.org/community/siel1u6 [49] https://theingots.org/community/sil1u6 [50] https://theingots.org/community/sil2u6 [51] https://theingots.org/community/sil3u6 [52] https://theingots.org/community/siel1u7 [53] https://theingots.org/community/sil1u7 [54] https://theingots.org/community/sil2u7 [55] https://theingots.org/community/sil3u7 [56] https://theingots.org/community/siel1u8 [57] https://theingots.org/community/sil1u8 [58] https://theingots.org/community/sil2u8 [59] https://theingots.org/community/sil3u8 [60] https://theingots.org/community/siel1u9 [61] https://theingots.org/community/sil1u9 [62] https://theingots.org/community/sil2u9 [63] https://theingots.org/community/sil3u9 [64] https://theingots.org/community/siel1u11 [65] https://theingots.org/community/sil1u10 [66] https://theingots.org/community/sil2u10 [67] https://theingots.org/community/sil3u10 [68] https://theingots.org/community/siel1u12 [69] https://theingots.org/community/sil1u11 [70] https://theingots.org/community/sil2u11 [71] https://theingots.org/community/sil3u11 [72] https://theingots.org/community/siel1u13 [73] https://theingots.org/community/sil1u12 [74] https://theingots.org/community/sil2u12 [75] https://theingots.org/community/sil3u12 [76] https://theingots.org/community/siel1u14 [77] https://theingots.org/community/sil1u13 [78] https://theingots.org/community/sil2u13 [79] https://theingots.org/community/sil3u13 [80] https://theingots.org/community/siel1u29 [81] https://theingots.org/community/sil1U14 [82] https://theingots.org/community/sil2u14 [83] https://theingots.org/community/sil3u14 [84] https://theingots.org/community/siel2u0reg [85] https://theingots.org/community/sil1u15 [86] https://theingots.org/community/sil2u15 [87] https://theingots.org/community/sil3u15 [88] https://theingots.org/community/siel2u1 [89] https://theingots.org/community/sil1u16 [90] https://theingots.org/community/sil2u16 [91] https://theingots.org/community/sil3u17 [92] https://theingots.org/community/siel2u2 [93] https://theingots.org/community/sil1u17 [94] https://theingots.org/community/sil2u17 [95] https://theingots.org/community/sil3u23 [96] https://theingots.org/community/siel2u3 [97] https://theingots.org/community/sil1u18 [98] https://theingots.org/community/sil2u18 [99] https://theingots.org/community/sil3u24

(function(i,s,o,g,r,a,m){i['GoogleAnalyticsObject']=r;i[r]=i[r]||function(){ (i[r].q=i[r].q||[]).push(arguments)},i[r].l=1\*new Date();a=s.createElement(o), m=s.getElementsByTagName(o)[0];a.async=1;a.src=g;m.parentNode.insert**Before(**a, fn)] })(window,document,'script','//www.google-analytics.com/analytics.js','ga'); ga('create', 'UA-46896377-2', 'auto'); ga('send', 'pageview');

[100] https://theingots.org/community/siel2u4 [101] https://theingots.org/community/sil1u19 [102] https://theingots.org/community/sil2u19 [103] https://theingots.org/community/sil3u27 [104] https://theingots.org/community/siel2u5 [105] https://theingots.org/community/sil1u20 [106] https://theingots.org/community/sil2u20 [107] https://theingots.org/community/sil3U28 [108] https://theingots.org/community/siel2u6 [109] https://theingots.org/community/sil1u21 [110] https://theingots.org/community/sil2u21 [111] https://theingots.org/community/sil3u29 [112] https://theingots.org/community/siel2u7 [113] https://theingots.org/community/sil1u22 [114] https://theingots.org/community/sil2u22 [115] https://theingots.org/community/sil3u32 [116] https://theingots.org/community/siel2u8 [117] https://theingots.org/community/sil1u23 [118] https://theingots.org/community/sil2u23 [119] https://theingots.org/community/sil3u33 [120] https://theingots.org/community/siel2u9 [121] https://theingots.org/community/sil1u24 [122] https://theingots.org/community/sil2u24 [123] https://theingots.org/community/sil3u37 [124] https://theingots.org/community/siel2u10 [125] https://theingots.org/community/sil1u25 [126] https://theingots.org/community/sil2u25 [127] https://theingots.org/community/sil3u40 [128] https://theingots.org/community/siel2u11 [129] https://theingots.org/community/sil1u26 [130] https://theingots.org/community/sil2u26 [131] https://theingots.org/community/sil3u41 [132] https://theingots.org/community/siel2u12 [133] https://theingots.org/community/sil1u27 [134] https://theingots.org/community/sil2u27 [135] https://theingots.org/community/sil3u42 [136] https://theingots.org/community/siel2u14 [137] https://theingots.org/community/sil1u28 [138] https://theingots.org/community/sil2u28 [139] https://theingots.org/community/sil3u44 [140] https://theingots.org/community/siel2u16 [141] https://theingots.org/community/sil1u29 [142] https://theingots.org/community/sil2u29 [143] https://theingots.org/community/sil3u57 [144] https://theingots.org/community/siel2u26 [145] https://theingots.org/community/sil1u30 [146] https://theingots.org/community/sil2u30 [147] https://theingots.org/community/sil3u60 [148] https://theingots.org/community/siel2u29 [149] https://theingots.org/community/sil1u31 [150] https://theingots.org/community/sil2u32 [151] https://theingots.org/community/sil3u61 [152] https://theingots.org/community/siel2u32 [153] https://theingots.org/community/sil1u32 [154] https://theingots.org/community/sil2u33 [155] https://theingots.org/community/sil3u62 [156] https://theingots.org/community/siel3u36 [157] https://theingots.org/community/sil1u36 [158] https://theingots.org/community/sil2u34

(function(i,s,o,g,r,a,m){i['GoogleAnalyticsObject']=r;i[r]=i[r]||function(){ (i[r].q=i[r].q||[]).push(arguments)},i[r].l=1\*new Date();a=s.createElement(o), m=s.getElementsByTagName(o)[0];a.async=1;a.src=g;m.parentNode.inser**tB@ot**&0afn)] })(window,document,'script','//www.google-analytics.com/analytics.js','ga'); ga('create', 'UA-46896377-2', 'auto'); ga('send', 'pageview');

-->

[159] https://theingots.org/community/sil3u63 [160] https://theingots.org/community/siel3u0reg [161] https://theingots.org/community/sil1u38 [162] https://theingots.org/community/sil2u35 [163] https://theingots.org/community/sil3u64 [164] https://theingots.org/community/siel3u1 [165] https://theingots.org/community/sil1u39 [166] https://theingots.org/community/sil2u38 [167] https://theingots.org/community/sil3u65 [168] https://theingots.org/community/siel3u2 [169] https://theingots.org/community/sil1u43 [170] https://theingots.org/community/sil2u39 [171] https://theingots.org/community/sil3u66 [172] https://theingots.org/community/siel3u3 [173] https://theingots.org/community/sil1u50 [174] https://theingots.org/community/sil2u43 [175] https://theingots.org/community/sil3u67 [176] https://theingots.org/community/siel3u\_noprogression\_1169 [177] https://theingots.org/community/sil1u51 [178] https://theingots.org/community/sil2u50 [179] https://theingots.org/community/siel3u5 [180] https://theingots.org/community/sil1u102 [181] https://theingots.org/community/sil2u51 [182] https://theingots.org/community/siel3u6 [183] https://theingots.org/community/sil1u103 [184] https://theingots.org/community/sil2u70 [185] https://theingots.org/community/siel3u7 [186] https://theingots.org/community/sil1u105 [187] https://theingots.org/community/sil2u71 [188] https://theingots.org/community/siel3u4 [189] https://theingots.org/community/sil2u72 [190] https://theingots.org/community/siel3u10 [191] https://theingots.org/community/sil2u73 [192] https://theingots.org/community/siel3u14 [193] https://theingots.org/community/sil2u80 [194] https://theingots.org/community/siel3u15 [195] https://theingots.org/community/sil2u81 [196] https://theingots.org/community/siel3u16 [197] https://theingots.org/community/sil2u82 [198] https://theingots.org/community/siel3u20 [199] https://theingots.org/community/sil2u83 [200] https://theingots.org/community/siel3u23 [201] https://theingots.org/community/sil2u84 [202] https://theingots.org/community/siel3u25 [203] https://theingots.org/community/sil2u85 [204] https://theingots.org/community/siel3u26 [205] https://theingots.org/community/siel3u28 [206] https://theingots.org/community/siel3u32

(function(i,s,o,g,r,a,m){i['GoogleAnalyticsObject']=r;i[r]=i[r]||function(){ (i[r].q=i[r].q||[]).push(arguments)},i[r].l=1\*new Date();a=s.createElement(o), m=s.getElementsByTagName(o)[0];a.async=1;a.src=g;m.parentNode.inser**tB@ode(**a)fn)] })(window,document,'script','//www.google-analytics.com/analytics.js','ga'); ga('create', 'UA-46896377-2', 'auto'); ga('send', 'pageview');